## Autocad 2014 скачать бесплатно английская версия [VERIFIED]

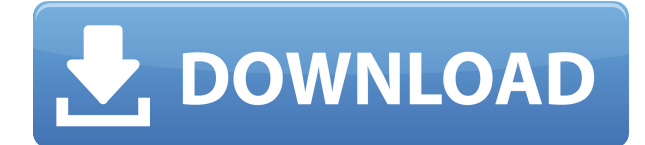

Когда вам нужно описать, как добраться до начала описания, вы можете выбрать многосегментную полилинию или набор линий и дуг. Этот ссылочный путь обрабатывается таким же образом, как вызовы границы и текст описания, помещенный над описанием границы. Иногда вы не хотите или не можете использовать блок. Вместо этого вы можете разместить фигуру, стрелку или линию на плоскости проектирования. Чтобы определить такой элемент, введите **НАСТРОЙКА** или же **СПЛАЙН** в командной строке. Для этих команд вы должны находиться в режиме DXF или DGN. После установки вы можете использовать инструменты Drawing Utilities и другие инструменты рисования AutoCAD Взломать Mac для перемещения, поворота, масштабирования, выравнивания, проецирования или добавления других элементов на плоскость проектирования. Чтобы получить полный справочный документ для утилит рисования, введите **ПОЛЕЗНОСТЬ** в командной строке. Это описание автоматически переносится справа от метки. Когда вы начнете вводить описание, просто нажмите стрелку вверх (в текстовом поле), и функция автозаполнения вступит в силу. У каждого вызова может быть метка, просто введите ее. В скобках доступны описания с точкой с запятой. Каждый символ будет заменен его рассчитанным значением при обработке каждого вызова. - [Инструктор] Теперь, когда у нас есть точки, давайте начнем их проверять. Откройте панель свойств и найдите вкладку обзора. Первый тип свойства, который у нас есть, это текущее описание. Это говорит нам, как выглядит точка, когда она нарисована на экране. Когда мы впервые открыли панель свойств, у нас не было выбрано ни одной точки. Таким образом, текущее описание будет пустым. Однако, если мы выберем первую точку, вы заметите, что текущее описание пусто. Мы начнем с выбора точек. В следующем видео мы увидим, что мы можем просто нарисовать точку и изменить ее текущее описание.

## **Скачать бесплатно AutoCAD Полная версия Серийный номер Полный торрент [32|64bit] 2023**

Пользователи могут работать над проектом, для которого у них есть действующая лицензия, без запрета на обновление отдельных частей проекта. Обновления можно выполнять быстро и легко, не влияя на качество проекта. Предприимчивые программы часто имеют короткий пробный период; в случае, если вы не заинтересованы в подписке на полную программу, есть вероятность, что вы все еще можете использовать некоторые функции программного обеспечения в течение короткого времени, перед вами все еще стоит задача повторного воспроизведения вашего творения. Хотя кто-то, безусловно, может быть отличным студентом в течение нескольких лет, прежде чем начать карьеру в области САПР, вам придется заплатить больше, чем минимальные затраты, чтобы улучшить навыки и способность превратить свои идеи в готовый 3D-продукт. На данный момент я использую Microsoft Edge. Microsoft Edge является заменой Internet Explorer и предлагает ряд улучшений по сравнению с IE, включая совместимость с Chrome и Firefox, повышенную производительность и надежность, а также подход, ориентированный на конфиденциальность. Вы должны знать, что Dangram утверждает, что является преемником Manos, который был продан Autodesk (но Autodesk утверждает, что не имеет ничего общего с Manos). Одна вещь, которая отличала Manos, заключалась в том, что у него был небольшой объем памяти, и его можно было скачать бесплатно. С этим продуктом вы увидите свои линии в окне рисования и на экране вашего компьютера. Будьте осторожны при редактировании вашего проекта. Если вы решите отредактировать компонент, который используете в данный момент, вам потребуется перезапустить проект. Если вы решили

отредактировать другой компонент, вам не нужно перезапускать проект. Вы должны находиться в окне чертежа, чтобы изменить свойства чертежа. Вы не можете изменять свойства в компонентах, листах или легендах. Kicad — это профессиональный инструмент автоматизации электронного проектирования (EDA), который позволяет разрабатывать печатные платы (PCB) путем простого создания проекта печатной платы.С помощью этих возможностей вы сможете распечатать свои чертежи без ошибок и получить точный результат после импорта файла в стандартный набор параметрических инструментов. **Библиотека схемных символов помогает создавать электронные схемы. Он включает символы для многослойных плат, электронных схем и схематических символов.** 1328bc6316

## **Скачать бесплатно AutoCAD С лицензионным ключом x32/64 2023**

**9. Я подрядчик. Когда я отправляю свои проекты клиенту, как мне заставить их признать мою лицензию?** Как мне заставить моих клиентов признать мою работу, если она потеряется при передаче или будет случайно изменена? Программы САПР, такие как AutoCAD и Creo, широко используются в проектировании, производстве, архитектуре, машиностроении и многих других областях. Хотя AutoCAD сегодня наиболее широко используется в индустрии дизайна, программы 3D-моделирования, такие как Creo, предлагают гораздо более широкую область применения. Немного попрактиковавшись, любой может научиться использовать программное обеспечение и создавать отличные документы для своих проектов. **4. У меня много 2D рисунков. Придется ли мне изучать совершенно новое программное обеспечение, если я хочу работать с ними?** Я сделал несколько 2D-чертежей AutoCAD, но они у меня есть на жестком диске. Придется ли мне конвертировать их все в новую программу? **3. Как я могу защитить свои проекты?** В основном я работаю дизайнером и еще не сохранил все свои рабочие файлы в облаке. Риск ли делать САПР? Сможет ли облако легко украсть мою работу? Вы можете начать с изучения инструментов навигации, следуя меню. Основные пункты меню:

- **Файл**
- **Формат**
- **Помощь**
- **Окно**
- **Вид**
- **Инструменты**
- **Опции**
- **Редактировать**
- **и т.п.**

Как только вы познакомитесь с этими меню, пора переходить к реальной работе. Следуйте меню в меню «Программы».

- **Автокад**
- **Автокад ЛТ**
- **AutoCAD LT для Windows**
- **Архитектура Автокад**
- **Автокад Архитектура 2014**
- **Автокад Механика**
- **Автокад Электротехника**
- **AutoCAD Electric MEP**
- **AutoCAD Завод 3D**

autocad 2010 скачать бесплатно русская версия crack autocad 2010 скачать бесплатно русская версия autocad 2010 скачать бесплатно английская версия autocad autodesk скачать autocad mac os скачать бесплатно autocad 2016 mac скачать бесплатно русский autocad 2018 mac скачать бесплатно русский autocad 2003 скачать autocad для мебели скачать бесплатно autocad скачать бесплатно с таблеткой

**7. Я никогда не пользовался Illustrator. Что я мог сделать с ним, чего не мог сделать с AutoCAD? Насколько это отличается?** Я тоже не использовал его, но я видел описание работы, в котором говорилось, что это предпочтительнее. Преподаватель также расскажет об основных предположениях в отрасли, включая общие знания о процессе составления. Они также покажут вам основы создания плана комнаты, а затем расскажут, как создавать различные планы этажей, комнаты и архитектурные элементы. Во-первых, учтите фактор времени при изучении AutoCAD. Некоторым учащимся требуется от многих часов до нескольких дней, чтобы освоить основы. Изучение различных программных приложений иногда может занять больше времени. SketchUp или Adobe XD — это программы, для понимания которых требуется больше времени, чем для AutoCAD. Существует две категории курсов AutoCAD: платные учебные курсы, где вы платите за обучение работе с САПР; и курсы самообучения, на которых вы научитесь использовать AutoCAD без предоплаты и обязательств. Вы можете научиться использовать программное обеспечение с прилагаемым программным обеспечением. Обычно это самый доступный вариант. Я не знаю, сколько CAD вы изучали в прошлом. Моя рекомендация: начните с основ и попрактикуйтесь в нескольких учебниках. Они доступны на веб-сайте AutoCAD. Затем постепенно продвигайтесь оттуда. Большинство этих программ позиционируются как удобные для начинающих и предназначены для того, чтобы помочь вам окунуться в мир 3D. По сути, AutoCAD — отличный инструмент для обучения, если вы готовы потратить время на его изучение. Тем не менее, будут некоторые, кто найдет это чрезвычайно сложным. Это люди, которые учатся, наблюдая. В этом нет ничего плохого — это может работать и работает — просто знайте, что если вы будете учиться таким образом, вы никогда не поймете этого по-настоящему. **5. Есть ли лучший механизм обучения навыкам САПР, которые мне понадобятся в Autocad, чем учебная программа?** Это кажется очень слабым.Можно ли сказать, что это официальный метод обучения? Я узнаю все, что мне нужно знать, из документов и онлайн-материалов.

Изучение AutoCAD станет проще, если вы купите новый AutoCAD LT или AutoCAD LT 2019/2020. Эти пакеты отлично подходят для начинающих из-за их доступной цены и удобства использования. Если вам нужны определенные инструменты, вы можете получить их с помощью этих пакетов. Например, новый пользователь может получить шаблоны Drafting Workbench, Drafting and Design, Blocks, Analysis и некоторые другие полезные инструменты. Самое главное, если вы заинтересованы в изучении AutoCAD, убедитесь, что вы знаете, во что ввязываетесь. Даже если вы уже много лет используете AutoCAD, в ваших знаниях могут быть пробелы. Возможно, стоит запланировать обзор с экспертом, чтобы убедиться, что у вас нет затяжных проблем. Если вы собираетесь начать новую работу, пройти новый курс или просто начать новый курс, связанный с AutoCAD, я бы посоветовал пройти один из бесплатных онлайнкурсов, таких как бесплатные учебные пособия, предлагаемые Autodesk. Эти курсы отличный способ изучить основы AutoCAD, а также предложить множество бесплатных советов и рекомендаций, которые помогут вам максимально эффективно использовать программное обеспечение. Вы можете легко изучить все навыки, связанные с AutoCAD, с помощью различных веб-сайтов или видео на YouTube. Одними из самых популярных каналов YouTube для такого рода материалов являются канал Thinglink, канал Кристиана и канал Адама Мюнтера. Я изучал AutoCAD в университете. Я получил хороший практический опыт изучения программного обеспечения. Я начал, когда учился на втором курсе, и сдал свое последнее задание в 2008 году. Это было мое первое знакомство с использованием программного обеспечения САПР. 2. Убедитесь, что вы используете правильное программное обеспечение. Если вы используете ноутбук, убедитесь, что вы не используете мышь как обычную часть своего программного обеспечения. В противном случае ваш компьютер будет подвержен вирусным повреждениям, а это не способствует изучению AutoCAD.

<https://techplanet.today/post/descargar-programa-convertidor-de-pdf-a-autocad-gratis-link> [https://techplanet.today/post/descargar-autocad-240-codigo-de-activacion-cortar-a-tajos-2023-espano](https://techplanet.today/post/descargar-autocad-240-codigo-de-activacion-cortar-a-tajos-2023-espanol) [l](https://techplanet.today/post/descargar-autocad-240-codigo-de-activacion-cortar-a-tajos-2023-espanol)

<https://techplanet.today/post/autocad-2019-descargar-instalar-y-activar-best>

AutoCAD — сложная программа, для освоения которой потребуется некоторая практика. Многим пользователям это покажется довольно сложным. Но с некоторой дополнительной практикой вы сможете использовать программу. Опытный тренер - лучший выбор. Правда в том, что может быть сложно изучить основные команды или навыки любого программного обеспечения. Чтобы освоить многие команды и навыки AutoCAD, требуется время и самоотверженность, но это возможно. SketchUp имеет определенный тип сложности, который очень отличается и требует от пользователя овладения определенным набором навыков, которые сразу же станут полезными. Напротив, AutoCAD намного проще и, естественно, приведет вас к изучению того, что вам нужно знать, чтобы начать создавать и редактировать простые чертежи, включая размеры и конструкции. Помните, однако, что иногда лучше подходить к чему-то новому, имея много знаний и практики. Делайте это медленно и уверенно, и вы сможете очень быстро изучить все, что вам нужно знать в AutoCAD. Для большинства пользователей изучение AutoCAD занимает меньше времени, чем SketchUp. Изучение того, как использовать AutoCAD, немного похоже на изучение того, как использовать множество различных инструментов и аксессуаров для определенной цели. Лучший способ научиться использовать программное обеспечение *в яблочко* так как он предназначен для использования. Пока вы следуете шагам, которые мы изложили, у вас все будет хорошо. Вопервых, вы должны настроить свой компьютер, чтобы он работал с AutoCAD. Затем вам нужно будет загрузить и установить AutoCAD. Затем вам нужно будет настроить программу. Затем вам нужно будет изучить основные команды и навыки для создания простых чертежей AutoCAD. Затем вам нужно будет выяснить, как использовать инструменты размеров. Мы обсудим это подробнее в учебнике Dimension Basics. Наконец, вам нужно лучше понять интерфейсы рисования и то, как они работают вместе. Это жизненная сила любого чертежа САПР: как вы контролируете то, что показано и как это показано.Это то, что делает чертеж САПР уникальным и отличным от традиционного дизайна.

<https://www.bullardphotos.org/wp-content/uploads/2022/12/Gost-Type-A-Autocad-TOP.pdf> <https://www.place-corner.com/autocad-скачать-на-русском-portable/> <https://healthcarenewshubb.com/wp-content/uploads/2022/12/sopque.pdf> <https://pelangideco.com/wp-content/uploads/2022/12/Autodesk-AutoCAD-CRACK-2022.pdf> <https://isabelaentertainment.com/wp-content/uploads/2022/12/salran.pdf> <https://getyourmarriageon.com/wp-content/uploads/2022/12/AutoCAD-2022.pdf> <https://shi-id.com/?p=44222> <https://armslengthlegal.com/wp-content/uploads/2022/12/reiiley.pdf> <https://www.johndhunt.com/wp-content/uploads/2022/12/darophr.pdf> <https://ibipti.com/база-данных-для-autocad-electrical-скачать-better/> [https://fitvending.cl/2022/12/16/autocad-книги-скачать-бесплатно-\\_\\_hot\\_\\_/](https://fitvending.cl/2022/12/16/autocad-книги-скачать-бесплатно-__hot__/) <https://tu-web.site/wp-content/uploads/2022/12/anthlin.pdf> <http://wohnzimmer-kassel-magazin.de/wp-content/uploads/scowin.pdf> <https://halletabi.com/wp-content/uploads/2022/12/Autocad-2018-TOP.pdf> <http://it-labx.ru/?p=385846> <https://grxgloves.com/библиотека-autocad-electrical-iek-скачать-hot/> <https://www.anewpentecost.com/autocad-2022-24-1-скачать-бесплатно-с-ключом-win-mac-обно/> <https://vibratiiinalte.ro/wp-content/uploads/2022/12/Magicad-Autocad-2020-LINK.pdf> [http://masterarena-league.com/wp-content/uploads/2022/12/Magicad-Autocad-2019-Extra-Quality.pd](http://masterarena-league.com/wp-content/uploads/2022/12/Magicad-Autocad-2019-Extra-Quality.pdf) [f](http://masterarena-league.com/wp-content/uploads/2022/12/Magicad-Autocad-2019-Extra-Quality.pdf)

<http://www.carnivaljunction.com/wp-content/uploads/2022/12/30-LINK.pdf>

Вам потребуется минимальное количество навыков и опыта программирования, чтобы начать работу с программным обеспечением. С самого начала сложно освоить САПР, но его может освоить любой человек, имеющий базовые знания английского языка и небольшой опыт работы с компьютером. Одним из наиболее важных аспектов изучения САПР является правильное выполнение программы. Помните об основных вещах, таких как четкое понимание интерфейса. Я только начал использовать AutoCAD месяц назад, и мне не показалось, что это так уж сложно. Я не совсем не знаком с этой технологией, поскольку у меня был многолетний опыт работы с другими пакетами САПР, но я обнаружил, что для некоторых задач мне нужно приложить больше усилий, чем я ожидал. Кроме того, изучение совершенно новой программы требует времени. С другой стороны, чем больше я играю с ним, тем продуктивнее я работаю. Изучение программного обеспечения САПР занимает много времени и требует большого терпения. Это также требует большого мастерства и практики. Однако, как только вы освоитесь, вы сможете работать в САПР на протяжении всей своей карьеры. Изучить и использовать любой из основных пакетов САПР не так уж сложно, но это требует самоотверженности и тяжелой работы. Сложность программного обеспечения САПР — это заблуждение, согласно которому многие люди думают, что программы САПР чрезвычайно сложны и трудны для изучения. Хотя может быть трудно научиться использовать AutoCAD, если вы впервые начнете, вы получите больше от учебы, если захотите потратить время на то, чтобы понять и получить знания из того, что вы читаете. Существует много эффективных программ, которые могут помочь вам попрактиковаться и найти информацию о том, как эффективно использовать AutoCAD. Например, вы можете использовать видеоуроки, чтобы узнать, как использовать программное обеспечение САПР. Немного сложно в начале, но я ожидаю, что ученик довольно быстро к этому привыкнет. Вам нужно только знать, как делать простые чертежи и импортировать проекты, а также уметь пользоваться некоторыми инструментами редактирования/манипулирования.После этого нужно просто изучить различные функции моделирования и детализации в AutoCAD.